# Set priority for issues that have been in a certain status for longer than 24 hours

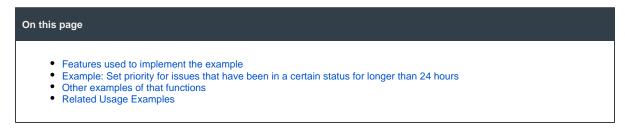

### Features used to implement the example

- Update issue fields
- Copy parsed text to a field

## Example: Set priority for issues that have been in a certain status for longer than 24 hours

I'm going to answer publicly to a question I have receiver by private email but that may be of interest for all users of the plugin. The question is:

How can I set priority to "Blocker" for issues in status "In Progress" for longer than 1 day?

We are going to do it in two steps:

We use post-function Copy parsed text to a field to set virtual field "Ephemeral string 1" with the name of the priority we want to use:

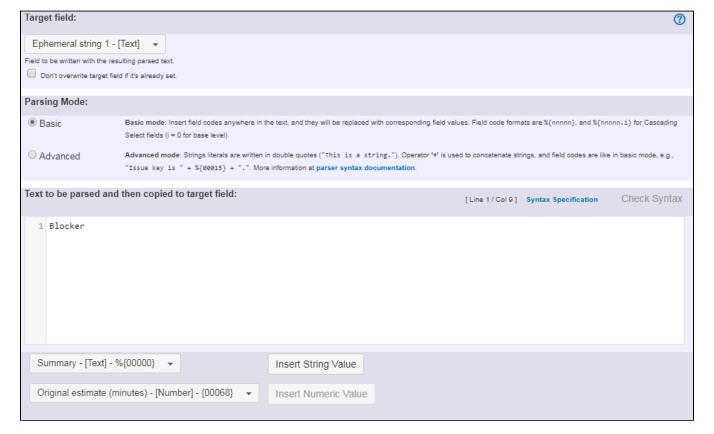

We use post-function **Update issue fields** to set virtual field **"Priority"** with the value stored in **"Ephemeral string 1"** in all issues returned by the following JQL query:

status = "In Progress" and status was "In Progress" before -1d

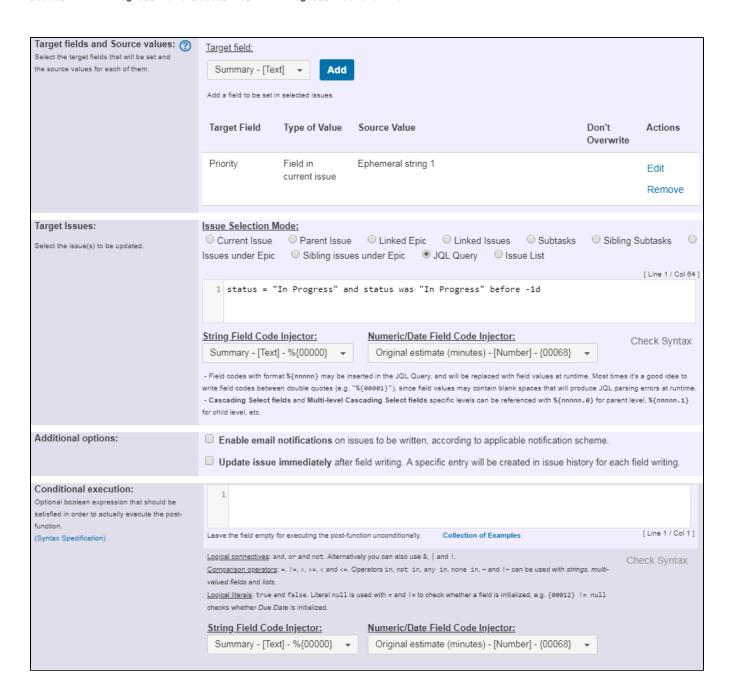

Once configured, the transition configuration will look like this:

#### The following will be processed after the transition occurs

Add post function

1. The following text parsed in basic mode will be copied to Ephemeral string 1:

#### Blocker

This feature will be run as user in field Current user.

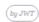

Update the following target issues:

#### JQL query

status = "In Progress" and status was "In Progress" before -1d

Target fields and Source values:

| Target Field | Type of Value          | Source Value       | Don't<br>Overwrite |
|--------------|------------------------|--------------------|--------------------|
| Priority     | Field in current issue | Ephemeral string 1 |                    |

This feature will be run as user in field Current user.

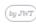

## Other examples of that functions

#### Update issue fields

Page: Add and remove a single or a set of items from multi valued fields

Page: Compose dynamic text by inserting field values in a text template

Page: Creating a Jira Service Desk internal comment

Page: Creating a Jira Service Desk internal comment on linked issues

Page: Make linked issues, sub-tasks and JQL selected issues progress through its workflows

Page: Moving sub-tasks to "Open" status when parent issue moves to "In Progress"

Page: Parse Email adresses to watchers list

Page: Set priority for issues that have been in a certain status for longer than 24 hours

Page: Transition linked issues in currently active sprint

Page: Transition only a sub-task among several ones

Page: Using project properties to calculate custom sequence numbers Page: Writing a comment to blocked issues when blocking issues are

resolved

#### Copy parsed text to a field

Page: Add all assignees of certain sub-task types to a "Multi-User Picker" custom field

Page: Add and remove a single or a set of items from multi valued fields

Page: Add current user to comment

Page: Add or remove request participants

Page: Add watchers from a part of the issue summary: "Summary\_text - watcher1, watcher2, watcher3, ..."

Page: Assign issue based on the value of a Cascading Select custom field

Page: Assign issue to last user who executed a certain transition in the workflow

Page: Automatically close resolved sub-tasks when parent issue is closed

Page: Automatically reopen parent issue when one of its sub-tasks is reopened

Page: Calculate the time elapsed between 2 transition executions

Page: Close parent issue when all sub-tasks are closed

Page: Combine the values of several Multi-User picker fields

Page: Compose a parsed text including the "full name" or a user selected in a User Picker custom field

Page: Compose dynamic text by inserting field values in a text template

Page: Copy issue labels to a custom field

Page: Copy the value of a user property into a user picker

## Related Usage Examples

- Creating a Jira Service Desk internal comment
  - o example
  - o post-function
- Limit the number of hours a user can log per day
  - example
  - validator
  - o post-function
  - o work-log
- Using project properties to calculate custom sequence numbers
  - example
  - o post-function
  - o calculated-field
  - o project-properties
- Set a date based on current date
  - o example
  - post-function
- Setting the priority depending on the multiplication of custom fields
  - example
  - calculated-field
  - o post-function
- · Parse Email adresses to watchers list
  - o example
  - post-function
- Set the assignee based on a condition
  - example
  - o post-function
- Create a dynamic set of sub-tasks based on checkbox selection with unique summaries
  - o example
  - post-function
  - o custom-field
  - sub-task
- Create a static set of sub-tasks with unique summaries
  - o example
  - post-function
- Triage Jira Service Desk email requests (Move issues)
  - example
  - o post-function
  - o move
  - o transition-issue
- Moving story to "In Progress" when one of its sub-tasks is moved to "In Progress" (Transition issues)
  - o example
  - o post-function

Page: Create a comment in sub-tasks when parent transitions

Page: Execute transition in epic

Page: Getting the number of selected values in a custom field of type

Multi Select

Page: Limit the number of hours a user can log per day

Page: Make a sub-task's status match parent issue's current status on

creation

Page: Make parent issue progress through its workflow

Page: Moving story to "In Progress" when one of its sub-tasks is moved to "In Progress"

Page: Moving story to "Ready for QA" once all its sub-tasks are in "Ready for QA" status

Page: Parse Email adresses to watchers list Page: Parsing text from last comment and appending it to issue's

Page: Remove versions selected in a version picker custom field

Page: Replace certain issue link types with different ones

Page: Restrict parent issue from closing if it has sub-tasks that were

created during a given parent issue status

Page: Set a Select or Multi-Select field using regular expression to express the values to be assigned

Page: Set assignee depending on issue type

Page: Set field depending on time passed since issue creation

Page: Set priority for issues that have been in a certain status for longer than 24 hours

Page: Set security level based on groups and project roles the reporter or creator are in

Page: Transition linked issues in currently active sprint

Page: Transition only a sub-task among several ones

Page: Transition parent issue only when certain issue sub-task types

Page: Update Cascading Select custom field with a value of the field in parent issue

Page: Update checkboxes custom field if a file has been attached during a transition

Page: Validation on issue attachments

Page: Validation on MIME types of issue attachments
Page: Writing a comment to blocked issues when blocking issues are

- transition
- Transition sub-tasks when parent is transitioned
  - o example
  - o post-function
  - o sub-task
  - o transition o outdated
- Transition only a sub-task among several ones
  - example
  - o post-function
  - o sub-task
  - o transition
  - outdated
- Moving sub-tasks to "Open" status when parent issue moves to "In Progress"
  - o example
  - o post-function
  - o sub-task
  - o transition
  - o outdated
- Moving story to "Ready for QA" once all its sub-tasks are in "Ready for QA" status

  - examplepost-function
  - o sub-task
  - o transition
  - o outdated